Subject: Release with Debug info Posted by rxantos on Tue, 11 Jun 2019 09:07:20 GMT View Forum Message <> Reply to Message

Is there a way to tell U++ build system to create Release libraries and executable with debug information.

I am using visual c++ 14 64 bit as the compiler.

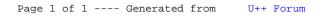